## AS OY VANTAAN MELISSA ELMONTIE 7, 01400 VANTAA

PYSÄKÖINTI

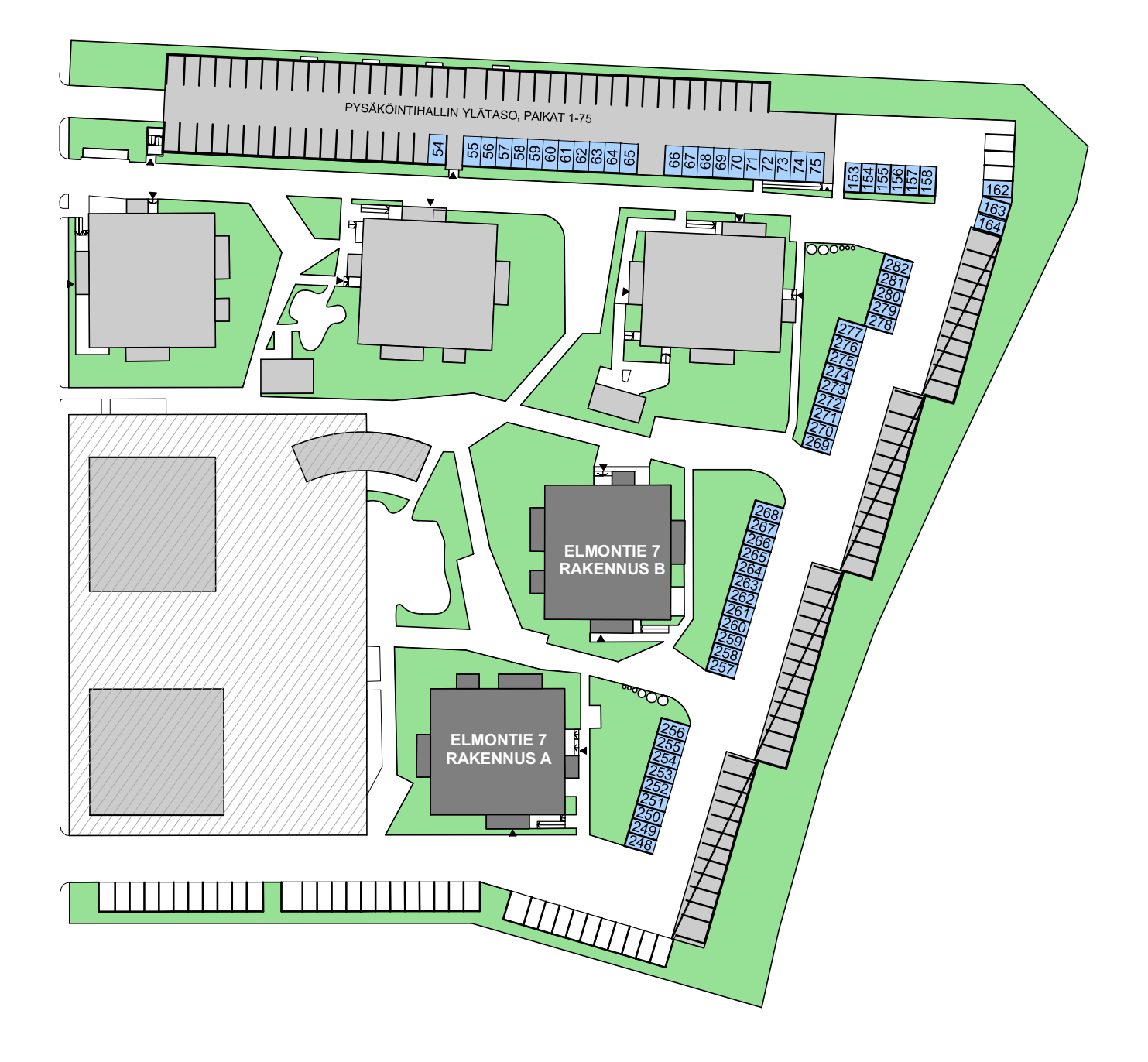